# Ковалев Святослав Сергеевич

# <span id="page-0-0"></span>Выпускная квалификационная работа Прогнозирование временных рядов методами машинного обучения

Уровень образования: бакалавриат Направление 01.03.02 «Прикладная математика и информатика» Основная образовательная программа СВ.5005.2015 «Прикладная математика, фундаментальная информатика и программирование» Профиль «Математическое и программное обеспечение вычислительных машин»

Научный руководитель: профессор кафедры математической теории игр и статистических решений, д.т.н. Буре Владимир Мансурович

Рецензент:

доцент кафедры математического моделирования энергетических систем, к.ф. - м.н. Свиркин Михаил Владимирович

> Санкт-Петербург 2021 г.

# Содержание

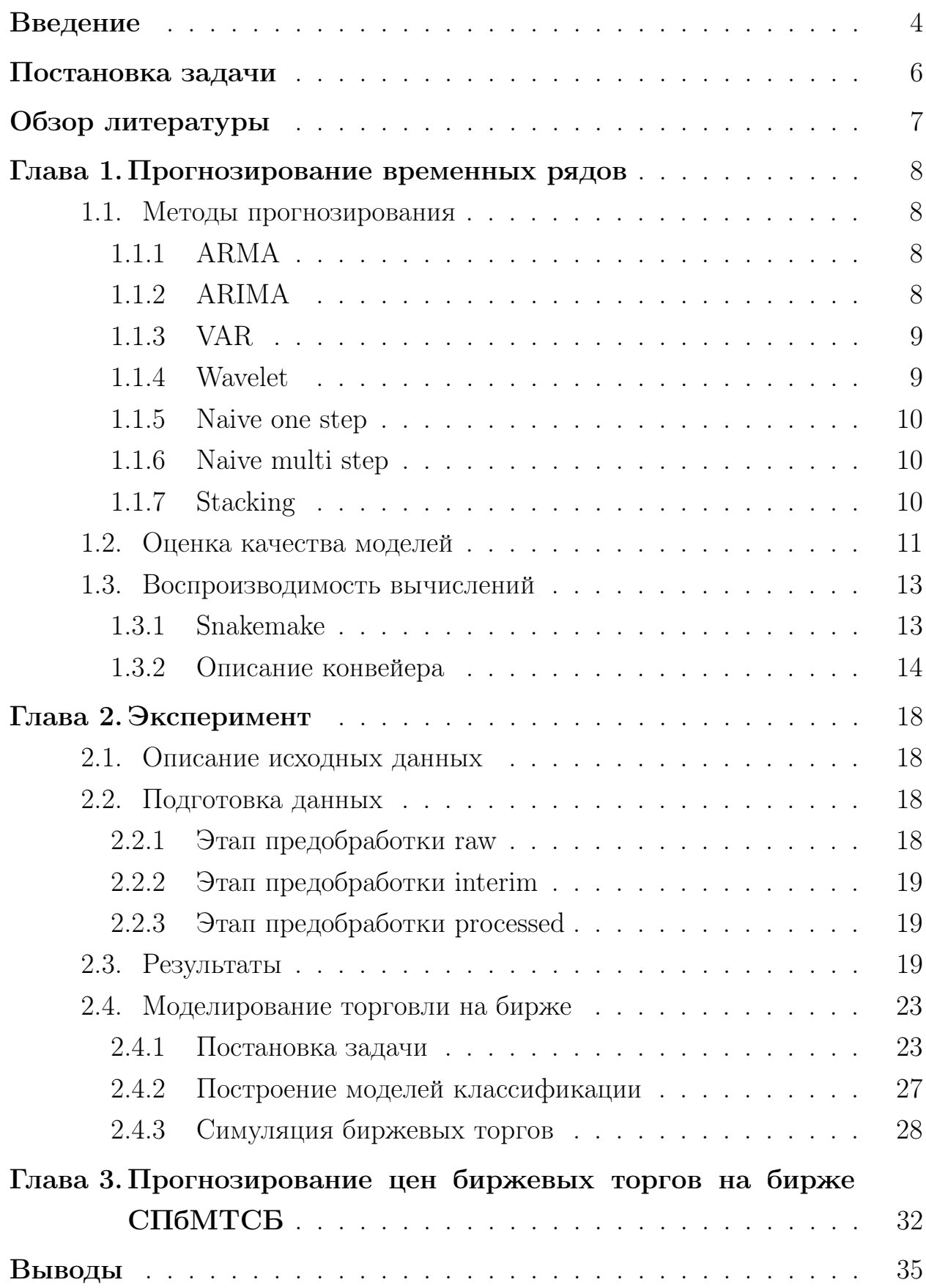

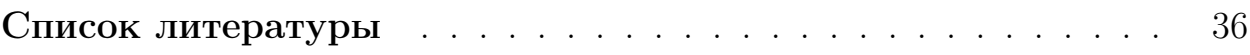

### <span id="page-3-0"></span>Введение

Прогнозирование временных рядов играет важную роль в задачах экономики, финансов, прогнозировании погоды, анализе электроэнергии и прочих  $[4]$ .

Эта задача достаточно изучена для временных рядов, обладающих свойством стационарности - статистическим свойством, при котором основные характеристики ряда остаются неизменными со временем. Стационарные ряды успешно прогнозируются линейными моделями, такими как ARIMA, GARCH, Exponential smoothing и другими. Однако при работе с реальными данными временные ряды зачастую оказываются нестационарными. Такие ряды стараются свести к стационарным и прогнозировать их уже известными методами. В этой работе мы рассмотрим набор методов машинного обучения для прогнозирования временных рядов, не использующих свойство стационарности и применим описанные методы к данным цен биржевых торгов.

Прогнозирование цен биржевых торгов позволяет крупным компаниям принимать стратегические решения, а частным трейдерам совершать выгодные сделки. Цель этой работы - показать эффективность алгоритмов машинного обучения в вопросе прогнозирования цен биржевых торгов. Чтобы показать эффективность алгоритмов, были использованы исторические данные, предоставляемые Yahoo Finance [16], по нескольким финансовым инструментам: цены на акции компании Tesla, цена криптовалюты Bitcoin по отношению к доллару, цена доллара по отношению к евро и др.

Помимо задачи прогнозирования временных рядов, также будет рассмотрен вопрос вопроизводимости вычислений. Исследователи часто сталкиваются с двумя проблемами после завершения исследования.

Во-первых, при разработке методов машинного обучения, исследователь получает положительные результаты в специально настроенном окружении. Повторно настроить такое же окружение бывает просто невозможно и результат исследования невозможно переиспользовать для решения этой же задачи на продуктивном сервере.

Во-вторых, зачастую обнаруживается, что метод, примененный для

 $\overline{4}$ 

решения задачи, невозможно использовать для решения похожих задач. Побочная цель этого исследования - обеспечить воспроизводимость представленного решения. Для этого будут использоваться такой инструмент как Snakemake [\[6\]](#page-35-1).

# <span id="page-5-0"></span>Постановка задачи

Даны временные ряды

$$
X_i = \{x_{i,t}, t = \overline{1,k}\}, \quad i = \overline{1,m},
$$

где  $m$  - общее количество рядов, а размер всех рядов совпадает и равен  $k$ . Цель - предсказать значение всех рядов с лагом  $n$ .

Для этого требуется построить такую модель  $A(X_i)$ , что

$$
A(X_i) = x_{i,k+n}.
$$

При этом модель должна при кросс-валидации минимизировать одну из метрик: MAE [\(1\)](#page-0-0), MAPE [\(2\)](#page-5-1), RMSE [\(3\)](#page-5-2).

MAE (Mean absolute error):

$$
MAE = \sum_{i=1}^{n} \frac{|y_i - x_i|}{n}
$$
 (1)

<span id="page-5-1"></span>MAPE (Mean absolute percentage error):

<span id="page-5-2"></span>
$$
MAPE = \frac{1}{n} \sum_{i=1}^{n} \left| \frac{y_i - x_i}{y_i} \right| \tag{2}
$$

RMSE (Root mean square error)

$$
RMSE = \sqrt{\sum_{i=1}^{n} \frac{(x_i - y_i)^2}{n}}
$$
 (3)

## <span id="page-6-0"></span>Обзор литературы

Научные работы о прогнозировании временных рядов появились еще в 1970 году в труде Бокса [2]. Бокс рассматривает линейные стационарные модели и некоторые системы, сводящиеся к ним. В частности, рассматривается модель ARIMA и ее производные, учитывающие сезонность и внешние факторы. Немногим раньше появляется модель экспоненциального сглаживания [15].

Модели нейронных сетей появляются в 1987 году [7] и сразу дают положительные результаты в области прогнозирования нелинейных систем. Значительный вклад в развитие прогнозирования временных рядов внесла работа о LSTM [13] в 2012 году, в которой рассматривалась модификация рекурентной нейронной сети для задач распознавания речи. Появляется множество статей, в которых модель LSTM с некоторыми модификациями превосходит в точности все ранее известные модели [5] [3] [11].

В это же время исследуется вопрос построения ансамблей моделей, когда на основе множества «простых» моделей обучается другой алгоритм регрессии, минимизирующий общую ошибку. Такой подход применяли зарубежные исследователи в своей работе о построении ансамблевых моделей на основе глубоких нейронных сетей [9]. Также бразильские исследователи сравнивали между собой ансамблевые модели, построенные на основе бэггинга, бустинга и стекинга для данных из области агрокультуры [10].

Помимо моделей прогнозирования большую роль в качество прогноза вкладывает предобработка данных и feature extraction.

# <span id="page-7-0"></span>Глава 1. Прогнозирование временных рядов

#### <span id="page-7-1"></span>Методы прогнозирования  $1.1$

Для того, чтобы оценить качество моделей машинного обучения, необходимо построить множество моделей и сравнить их между собой для каждого конкретного ряда. Для прогнозирования использовались как классические модели, такие как ARIMA, VAR, так и регрессионные модели машинного обучения - Wavelet и Stacking. Каждая из моделей сравнивалась с «наивной» моделью, которая предсказывала последнее известное значение на весь горизонт прогнозирования.

Ниже приводится краткий обзор каждого использованного метода.

#### <span id="page-7-2"></span> $1.1.1$ **ARMA**

Рассмотрим модель ARMA:

<span id="page-7-4"></span>
$$
X_t = c + \varepsilon_t + \sum_{i=1}^p \alpha_i X_{t-i} + \sum_{i=1}^q \beta_i \varepsilon_{t-i}
$$

где  $c$  - константа,  $\varepsilon_t$  - белый шум, а  $\alpha_1, \ldots, \alpha_p$  и  $\beta_1, \ldots, \beta_q$  - авторегрессионные коэффициенты и коэффициенты скользящего среднего.

Такая модель может быть использована только для прогнозирования стационарных временных рядов. Если же в задаче фигурирует нестационарный ряд, то используют модель ARIMA.

#### <span id="page-7-3"></span> $1.1.2$ **ARIMA**

Модель ARIMA [19] является классическим методом эконометрики для прогнозирования временных рядов. Применение ARIMA для прогнозирования биржевых цен уже рассматривалось ранее [20].

Модель ARIMA является производной от модели ARMA. Для сведения нестационарного ряда к стационарному используется операция взятия разности или дифференцирование временного ряда. Количество раз, которое исходный ряд дифференцируется перед тем как попасть в модель

ARMA, является параметром, который обычно обозначают как d.

### <span id="page-8-0"></span>1.1.3 VAR

Модель VAR [18] позволяет находить линейные зависимости между компонентами многомерных временных рядов. VAR - обобщение модели AR на многомерный случай. Считается, что все рассматриваемые ряды зависимы, и что каждый из этих рядов нужно предсказать на *n* шагов вперед. Модель VAR можно записать следующим образом:

$$
y_t^i = a_0^i + \sum_{j=1}^k a_{1j}^i y_{t-1}^j + \sum_{j=1}^k a_{2j}^i y_{t-2}^j + \ldots + \sum_{j=1}^k a_{pj}^i y_{t-p}^j + \varepsilon_t^i,
$$

где  $y^i$ ,  $i = 1, ..., k - i$ -й временной ряд, а  $a_i^j$  - коэффициенты авторегрессии. Более компактно можно записать это уравнение в векторной форме:

$$
y_t = a_0 + \sum_{m=1}^p A_m y_{t-m} + \varepsilon_t,
$$

где  $A_m$  - матрицы элементов  $a_{mi}^i$ 

### <span id="page-8-1"></span>1.1.4 Wavelet

В основе модели Wavelet [14] лежит дискретное вейвлет преобразование. Исходный ряд раскладывается на  $k$  рядов, каждый из которых предсказывается по отдельности при помощи любой регрессионной модели (в нашем случае использовалась ARIMA), после чего выполняется обратное преобразование. Использовалась реализация вейвлет функций из пакета PyWavelets [8]. В качестве вейвлет-функций используются койфлеты, так как показали наилучший результат в результате полного поиска по сетке среди всех семейств вейвлетов, представленных в библиотеке. Схему разложения можно видеть на рис. 1.

<span id="page-9-3"></span>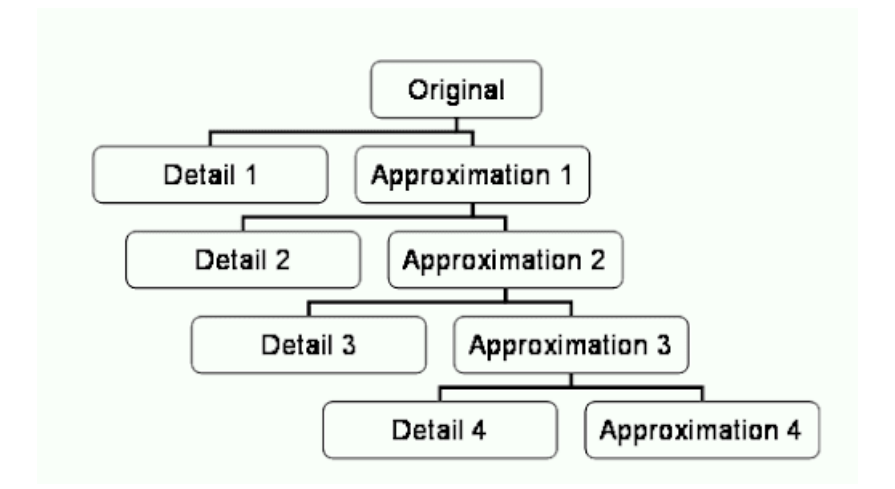

Рис. 1: Схема разложения исходного ряда. Ряды коэффициентов Approximation 4, Detail 1 - Detail 4 предсказываются регрессионной моделью.

#### <span id="page-9-0"></span> $1.1.5$ Naive one step

Naive one step - «наивная» модель, которая предсказывает последнее известное значение на весь горизонт прогнозирования. Такая модель не несет в себе никакой прогностической фунции, но с помощью нее можно определить, насколько хорошо построенная модель обобщает данные. Так, если наивная модель показывает результаты какой-либо метрики лучше другой модели, это означает, что вторая модель недостаточно хорошо описывает ланные в смысле выбранной метрики.

#### <span id="page-9-1"></span> $1.1.6$ Naive multi step

Naive multi step - «наивная» модель, которая в качестве предсказания берет последние  $n$  значений временного ряда. Модель аналогична предыдущей модели, но лучше подходит под случай, когда в данных присутствует периодичность или сезонность.

#### <span id="page-9-2"></span> $1.1.7$ **Stacking**

Stacking - ансамблевая модель, основанная на градиентном бустинге над решениями, описанными выше. Как было показано, использование ансамблей решений помогают построить лучшее решение.

В нашем случае в качестве модели, обобщающей предсказания, использовалась RandomForest из библиотеки scikit-learn, так как она дала лучшее качество, по сравнению с линейной регрессий (линейной комбинацией решений) и градиентным бустингом из библиотеки scikit-learn. Для каждой модели производился полный перебор гиперпараметров по сетке.

#### <span id="page-10-0"></span>Оценка качества моделей 1.2

Оценка качества моделей прогнозирования временных рядов отличается от оценки качества моделей регрессии в случаях, когда необходимо давать предсказание больше, чем на один шаг вперед.

Пусть на вход модели поступает последние  $k$  наблюдений ряда, а на выходе она предсказывает следующие *п* значений. При этом, чтобы избежать переобучения и не «заглядывать в будущее», модель обучается только на данных, предшествующих последнему наблюдению, которое было передано в модель. Тогда для каждого момента времени  $t, t > k$  мы можем дать предсказание и сравнить его с фактическим значением ряда в этот же момент времени, например, посчитав среднеквадратичное отклонение или любую другую метрику, которая бы описывала качество предсказания. Такой подход называется кросс-валидацией для временных рядов.

Этот подход можно обобщить на случай, когда необходимо давать прогноз на каждый из п шагов вперед.

Пусть,  $X = \{x_i | i = \overline{1,m}\}\$  - исходный временной ряд длины т. Обозначим срез временного ряда от *i* до *j* как  $X_i^j = \{x_t | t = \overline{i, j}\}, i < j$ .

Тогда формально процесс кросс-валидации можно описать так:

- 1. Выборка делится на тренировочную  $X_i^j$  и тестовую  $X_{i+1}^m$ .
- 2. Модель обучается на тренировочной выборке.
- 3. Тренировочная выборка прогнозируется на *п* точек вперед. Обозначим предсказание  $p_j^1$ , если оно строится от точки  $j$ , как в  $(4)$  на  $n$ шагов вперед.

$$
p_j^1 = A(X_i^j) \tag{4}
$$

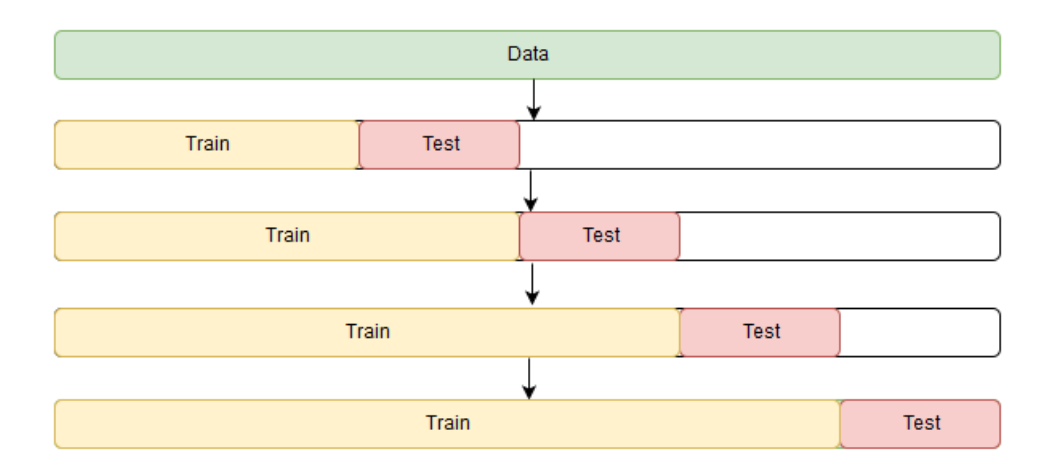

Рис. 2: Иллюстрация кросс-валидации для временных рядов.

4. Считается целевая метрика (5), сравнивая полученное предсказание с фактическими значениями в этот же момент времени.

<span id="page-11-0"></span>
$$
M_j^1 = metric(p_j^1, X_j^{j+n})
$$
\n<sup>(5)</sup>

5. Первая точка из тестовой выборки перемещается в тренировочную:

$$
i := i + 1,
$$
  

$$
j := j + 1.
$$

- 6. Повторяем процесс до тех пор, пока  $j+n < m$ , то есть пока в тестовой выборке больше, чем *п* точек.
- 7. Усредним значение полученного массива метрик.

В предложенном алгоритме особое внимание стоит уделить процессу подсчета метрики. Можно считать близость двух векторов (вектор предсказаний и вектор фактических цен), либо можно считать близость предсказания в последней точке прогноза.

В первом случае мы оценим модель на то, насколько точно она прогнозирует общую картину изменения величины (скачки цен внутри периода, если говорить о биржевых цена).

При этом, если задача состоит в предсказании  $n$  значения, стоит считать метрику именно по последней точке предсказания. В таком случае мы оценим насколько точно модель прогнозирует цену на заданный горизонт, игнорируя общую картину.

В этой работе будем использовать второй подход, так как его проще визуализировать и интерпретировать. То есть, оцениваться будет только прогноз модели в последний день прогноза.

В качестве метрики будем использовать:

- Mean Absolute Error (MAE)  $(1)$ ;
- Mean Absolute Percentage Error (MAPE)  $(2)$ ;
- Root Mean Squared Error (RMSE)  $(3)$ .

#### <span id="page-12-0"></span>Воспроизводимость вычислений 1.3

#### <span id="page-12-1"></span> $1.3.1$ Snakemake

Для того, чтобы полученные результаты были достоверными и воспроизводимыми, а также чтобы полученные модели можно было использовать как фреймворк для произвольных данных в будущем, был построен конвейер (workflow) для обработки данных. Для реализации конвейера использовался инструмент Snakemake [6]. Помимо Snakemake существует множество других инструментов, например Luigi [12], Airflow [1] и многие другие. Выбор пал на Snakemake, так как он очень прост в изучении, расширяет язык Python, но не связан с ним напрямую, и позволяет строить гибкие конвейеры, используя высокий уровень абстракции.

Snakemake по своей сути очень похож на CMake, но более прост в использовании и адаптирован под создание конвейеров для анализа данных. Большое внимание уделено вопросам масштабирования и параллельного исполнения, так как фрейворк часто используется для исследования задач биоинформатики, в которых зачастую фигурируют большие данные. Как известно, в Python нет возможности эффективно производить параллельные вычисления средствами самого языка из-за GIL (Global Interpreter

Lock). Обычно эта проблема решается использованием отдельных процессов (workers), каждый из которых решает свою задачу, и которые способны общаться между собой через асинхронное хранилище (например, Redis). Snakemake решает проблему масштабирования на своей стороне и предоставляет простой интерфейс для реализации параллельных вычислений как в рамках одной машины, так и для вычислительных кластеров.

Snakemake позволяет определять «правила» (rules) для обработки данных. Каждое правило может иметь входные и выходные файлы. Правило должно генерировать из входного файла выходной. Если snakemake не может найти входной файл в файловой системе, то ищется другое правило, которое генерирует этот файл. Таким образом, получается ациклический граф работ (DAG), при помощи которого snakemake планирует и исполняет все необходимые работы для того, чтобы получить результат.

Для конвейера можно определить параметры в специальном конфигурационном файле. Например, это может быть URL-адрес с которого будут загружаться данные, параметры моделей, перечисление названий моделей, метрики для оценки качества моделей и прочее. Параметризация конвейера позволяет быстро и качественно проводить исследование, не нарушая логику других экспериментов.

Каждое правило в конвейере - python-скрипт, которому через аргументы командной строки передают пути к файлам и прочие параметры.

Для решения задачи использовался граф работ, изображенный на рис. 3.

Весь исходный код можно использовать как внешнюю python-библиотеку, поверх которой возможно создать API и использовать как микросервис для предсказаний.

#### <span id="page-13-0"></span> $1.3.2$ Описание конвейера

Можно выделить следующие шаги, исполняемые конвейером:

1. Загружаются данные через API Yahoo finance по интересующим тикерам (котировкам) за указанный временной интервал. Для работы с API Yahoo finance используется python-библиотека yfinance.

<span id="page-14-0"></span>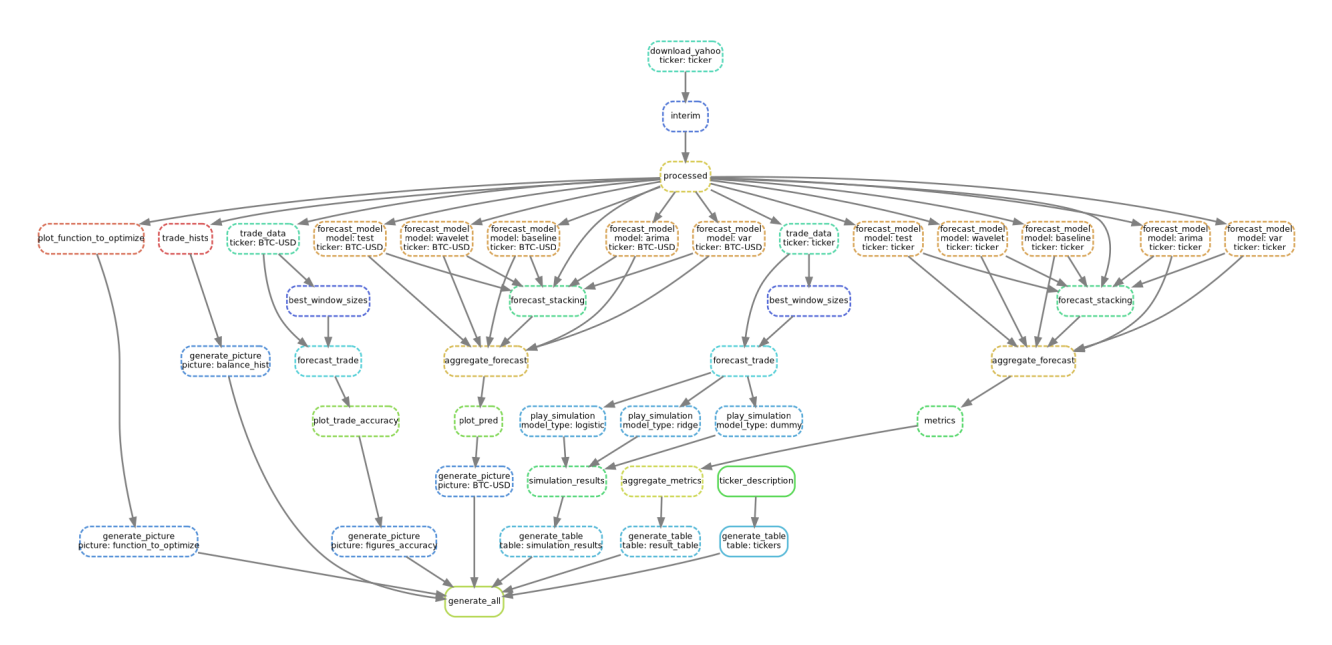

Рис. 3: Ациклический граф работ.

- 2. Преобразование исходных данных в удобный формат. Обработку исходных данных можно поделить на следующие шаги:
	- (a) raw «сырые» данные, только что загруженные из источника.
	- (b) interim данные, которые прошли первичную обработку. В данных отсутствуют лишние колонки и строки. Набор исходных файлов агрегируется в один, или наоборот, исходный файл разбивается на несколько логических файлов.
	- (c) processed готовый датасет, который готов к загрузке в модель. Такие данные получаются из interim данных, в которых заполняются пропуски и генерируются дополнительные признаки.

Использование таких шагов для обработки позволяет реже перезапускать весь конвейер и упрощает обработку данных.

3. Использование моделей для построения прогнозов по заданным датам и генерации тестовой выборки. Модели дают предсказание от стартовой даты до конечной даты, которые указываются в конфигурационном файле. Также для моделей указывается горизонт прогнозирования. Итоговое предсказание модели представляет из себя

таблицу, у которой в строках указаны даты, от которых ведется предсказание, а порядковый номер столбца означает горизонт прогнозирования. Например, если предсказание необходимо дать с 1 января 2019 года по 30 января 2020 года с горизонтом в 3 дня, то в таблице будет 30 строк и 3 столбца. Тестовые значения генерируются аналогичным образом, только вместо прогноза используются настоящие значения временных рядов.

- 4. Полученные данные используются для генерации графиков и подсчета метрик. На этом этапе читаются все предсказания, полученные на прошлом этапе и идет оценка результатов прогнозирования. По результатам проверки сохраняется таблица со всеми полученными метриками. Также отрисовываются графики по каждому прогнозу [4.](#page-23-0)
- 5. Генерируется код LaTeX для вставки графиков и таблиц с результатами. На этом шаге используются графики и таблицы с прошлого шага. Таблицы из формата csv транслируются в LaTeX. Пути до изображений также вставляются в LaTeX. Параметры таблиц и изображений (например, ширина столбцов, расположение на странице, label) лежат в отдельном конфигурационном файле.
- 6. LaTeX шаблон компилируется и генерирует pdf-файл с оформленными графиками и таблицами. В случае проведения нового эксперимента, добавления новой модели или использования новых данных, запуском одной команды pdf-файл собирается заново, из-за чего ошибки в цифрах в итоговом документе исключены.

Также используется примитивное версионирование: результаты каждого запуска сохраняются в отдельную папку и архивируются, сохраняя временную метку и автора запуска конвейера.

В случае работы нескольких человек над проектом возможна организация версионирования через облачное хранилище. После каждого запуска идет загрузка полученного архива в облачное хранилище, а на локальную машину загружаются все отсутствующие исследования, которые были про-

ведены до этого момента. Такой подход решает проблему совместной работы над проектом и позволяет не потерять полученные результаты.

### <span id="page-17-0"></span>Глава 2. Эксперимент

### <span id="page-17-1"></span>2.1 Описание исходных данных

Были взяты данные о ценах и объемах биржевых торгов с Yahoo Finance [\[16\]](#page-37-0). Yahoo Finance предоставляет данные о «тикерах» (ticker) торговых парах. Каждый тикер имеет свой код. Например, акции компании Tesla, торгующиеся в долларах, имеют код TSLA. Тикеры, которые были взяты для анализа, представлены в таблице [1.](#page-17-4)

<span id="page-17-4"></span>

| Код инструмента | Показатель                             |
|-----------------|----------------------------------------|
| $CL = F$        | Цена за баррель сырой нефти в долларах |
| $EURUSD=X$      | Цена евро к доллару                    |
| BTC-USD         | Цена биткоина в долларах               |
| GCEF            | Цена золота в долларах                 |
| <b>TSLA</b>     | Цена акции компании Tesla в долларах   |

Таблица 1: Биржевые показатели, взятые для анализа

API Yahoo Finance предоставляет по умолчанию данные за последние три года с частотой в один день. За каждый день предоставляются данные о минимальной и максимальной цене сделки, об открывающей и закрывающей цене торгов, а также об объеме торгов. Будем использовать эти данные для обучения.

Для предсказания был выбран промежуток c 1 февраля 2021 года по 30 марта 2021 года. Прогноз строился на 10 дней вперед.

### <span id="page-17-2"></span>2.2 Подготовка данных

### <span id="page-17-3"></span>2.2.1 Этап предобработки raw

Этот этап необходим для того, чтобы сохранить загруженные данные. В случае, если дальше в конвейере произойдет ошибка, можно будет использовать уже загруженные данные.

### <span id="page-18-0"></span>2.2.2 Этап предобработки interim

На этом этапе выбирается нужный временной промежуток в данных. Например, если были загружены данные за последние 10 лет, а для прогнозирования необходимо использовать данные за последний год, то это отсечение ненужных данных произойдет на этом этапе.

Если в данных есть пропуски, то они заполняются последним известным значением. Если пропущены первые значения в ряде, они заполняются первым известным значением.

### <span id="page-18-1"></span>2.2.3 Этап предобработки processed

На этом этапе из данных выделяются необходимые столбцы, а именно:

- 1. Open цена первой сделки за выбранный промежуток торгов.
- 2. Close цены последней сделки за выбранный промежуток торгов.
- 3. High наивысшая цена за выбранный промежуток торгов.
- 4. Low наименьшая цена за выбранный промежуток торгов.

Это необходимо сделать, так как в исходных данных есть лишние столбцы, в которых нет нужды.

## <span id="page-18-2"></span>2.3 Результаты

Для каждого временного ряда применялась каждая из моделей. Модель VAR применялась сразу для всех временных рядов. Сравнение результатов происходило по метрикам MAE [\(1\)](#page-0-0), MAPE [\(2\)](#page-5-1) и RMSE [\(3\)](#page-5-2).

Результаты можно наблюдать в таблице [2.](#page-20-0) Также результат прогноза для тикера BTC-USD можно видеть на рис. [4.](#page-23-0)

Как видно из таблицы и графика, наивная модель дает результат, который не всегда получается превзойти. Это объясняется тем, что на ряд влияют внешние неизвестные факторы, которыми нельзя пренебречь.

По тикеру CL=F лучшим предсказанием оказалась модель baseline. Это объясняется тем, что по этому инструменту цена изменяется медленно, и больше зависит от внешних факторов, чем от самого себя.

При анализе результатов по тикеру EURUSD=X следует использовать метрику MAPE, так как она использует относительные значения. Значения метрик MAE и RMSE близки к нулю, так как цена тикера близка к нулю, и их сравнивать проблематично.

<span id="page-20-0"></span>

| ticker     | metric      | model    | value |
|------------|-------------|----------|-------|
| $CL = F$   | MAE         | wavelet  | 2.7   |
| $CL = F$   | <b>MAPE</b> | wavelet  | 4.3   |
| $CL = F$   | RMSE        | wavelet  | 3.2   |
| $CL = F$   | MAE         | baseline | 2.4   |
| $CL = F$   | <b>MAPE</b> | baseline | 3.9   |
| $CL = F$   | <b>RMSE</b> | baseline | 3.0   |
| $CL = F$   | MAE         | arima    | 4.0   |
| $CL = F$   | <b>MAPE</b> | arima    | 6.5   |
| $CL = F$   | <b>RMSE</b> | arima    | 4.5   |
| $CL = F$   | <b>MAE</b>  | var      | 2.5   |
| $CL = F$   | <b>MAPE</b> | var      | 4.0   |
| $CL = F$   | <b>RMSE</b> | var      | 3.1   |
| $CL = F$   | MAE         | stacking | 2.6   |
| $CL = F$   | <b>MAPE</b> | stacking | 4.2   |
| $CL = F$   | <b>RMSE</b> | stacking | 3.2   |
| EURUSD=X   | <b>MAE</b>  | wavelet  | 0.0   |
| EURUSD=X   | <b>MAPE</b> | wavelet  | 0.7   |
| EURUSD=X   | RMSE        | wavelet  | 0.0   |
| EURUSD=X   | MAE         | baseline | 0.0   |
| EURUSD=X   | MAPE        | baseline | 0.8   |
| $EURUSD=X$ | <b>RMSE</b> | baseline | 0.0   |
| EURUSD=X   | <b>MAE</b>  | arima    | 0.0   |
| EURUSD=X   | <b>MAPE</b> | arima    | 1.2   |
| EURUSD=X   | <b>RMSE</b> | arima    | 0.0   |
| EURUSD=X   | MAE         | var      | 0.0   |
| EURUSD=X   | <b>MAPE</b> | var      | 0.6   |
| EURUSD=X   | <b>RMSE</b> | var      | 0.0   |
| EURUSD=X   | MAE         | stacking | 0.0   |
| EURUSD=X   | MAPE        | stacking | 0.8   |

Таблица 2: Результаты

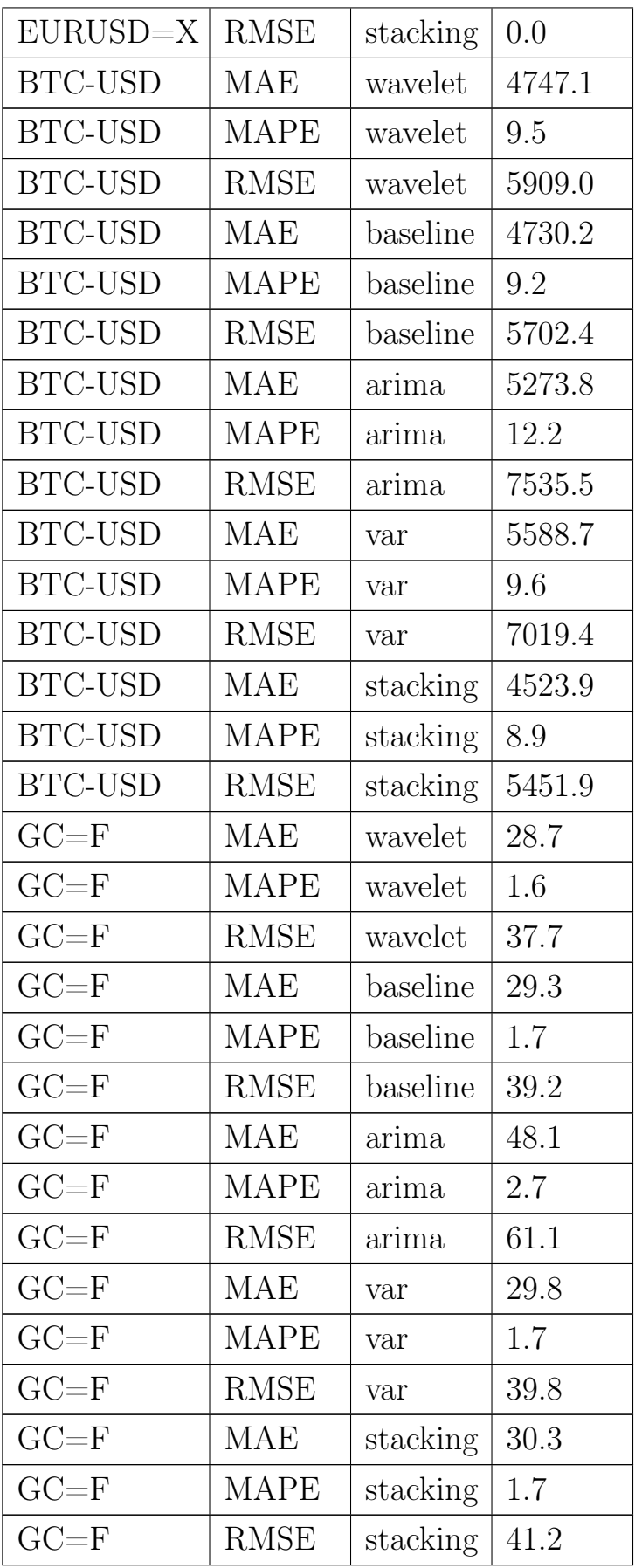

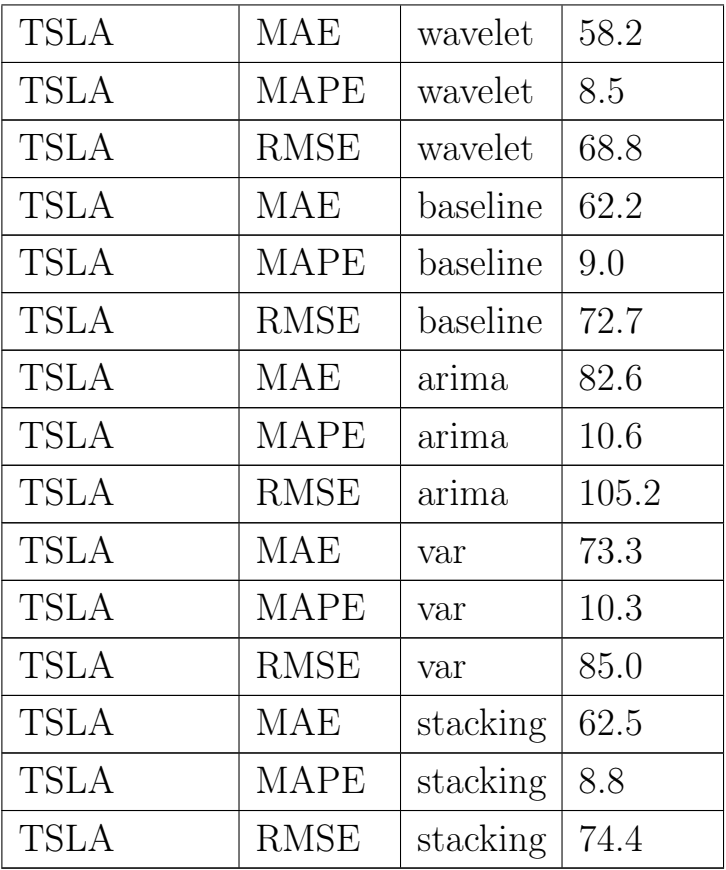

### <span id="page-22-0"></span>2.4 Моделирование торговли на бирже

### <span id="page-22-1"></span>2.4.1 Постановка задачи

Помимо классической задачи прогонозирования временных рядов может быть полезно использовать альтернативный подход. Будем моделировать торговлю на бирже. Пусть в нулевой момент имеется  $C$  долларов, на которые можно купить актив по цене  $price<sub>i</sub>$  в момент времени *i*. Торговля продолжается на протяжении определенного периода (неделя, месяц, год), в конце которого все активы продаются по текущей цене. Задача - максимизировать итоговое количество долларов. Также для удобства будем пользоваться формулой [\(6\)](#page-22-2)

<span id="page-22-2"></span>
$$
profit = \frac{revenue - cost}{cost} * 100
$$
\n<sup>(6)</sup>

<span id="page-23-0"></span>BTC-USD, 10

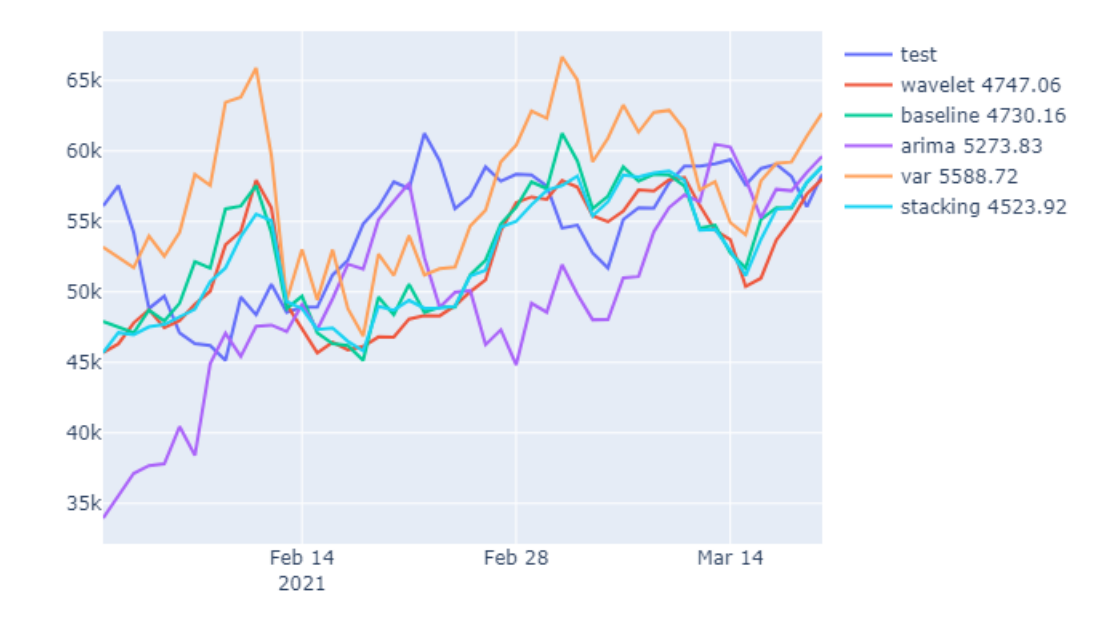

Рис. 4: Цена биткоина в долларах. На легенде числа обозначают точность модели (MAE).

Сведем задачу к задаче классификации. Каждую точку исходного временного ряд разметим на три класса: «sell», «buy», «hold»:

- sell означает, что скоро цена значительно снизится, а следовательно нужно продавать активы;
- buy означает, что скоро цена значительно повысится, а следовательно нужно покупать активы;
- hold означает, что цена в ближайшее время значительно не изменится, а значит ничего делать не нужно.

<span id="page-23-1"></span>Выберем горизонт прогнозирования  $n$  и сформируем обучающую выборку. Для каждой точки посчитаем изменение цены в процентах в момент  $i(7)$  $i(7)$ 

$$
\Delta p_i = \frac{price_{i+n} - price_i}{price_i} * 100\tag{7}
$$

<span id="page-24-0"></span>Выберем порог  $t$ , начиная с которого будем считать, что изменение цены значительное и выберем класс для каждой точки по правилу (8)

$$
class_i = \begin{cases} sell & \text{if } \Delta p_i < -t \\ buy & \text{if } \Delta p_i > t \\ hold & \text{if } |\Delta p_i| < t \end{cases} \tag{8}
$$

Порог  $t$  можно выбирать вручную в зависимости от целей трейдера, но на случай, когда необходимо проанализировать большое количество временных рядов, хотелось бы иметь алгоритм автоматического подбора порога  $t$ .

Для того, чтобы в дальнейшем было проще оценивать результаты задачи классификации, будем исходить из предпосылки, что данные разбиты на равные классы.

Будем решать задачу одномерной оптимизации, в которой  $t$  выступает в качестве независимой переменной.

<span id="page-24-1"></span>Введем понятие сбалансированности. Пусть есть выборка из  $N$  элементов, каждый из который принадлежит одному из  $k \in K$  классов. Для каждого класса можно посчитать его долю от общего числа элементов:

$$
\{\frac{n_1}{N}, \frac{n_2}{N}, \dots, \frac{n_K}{N}\}
$$

Будем называть классы сбалансированными, когда

$$
\frac{n_1}{N} \approx \frac{n_2}{N} \approx \dots \approx \frac{n_K}{N}
$$

В нашем случае имеем 3 класса, соответственно стремимся к тому, чтобы доля каждого класса составляла  $\frac{1}{3}$  от общего числа примеров.

Введем функционал качества:

$$
J = \sum \left(\frac{n_i}{N} - \frac{1}{K}\right)^2
$$

где  $n_i$  - количество элементов, принадлежащих классу  $i, i < K$ . Будем считать, что разбиение на классы зависит от порога  $t$ . Тогда можем автоматически выбирать  $t$  как решение задачи оптимизации:

$$
t_{opt} = argmin_t J
$$

Полученная оптимизационная задача решается методом нулевого порядка (например, методом золотого сечения).

Однако для целевой функции не была доказана выпуклость, поэтому могут возникнуть случаи, когда в результате оптимизации будет достигнут локальный минимум. Пример целевой функции приведен на рис. [5](#page-25-0)

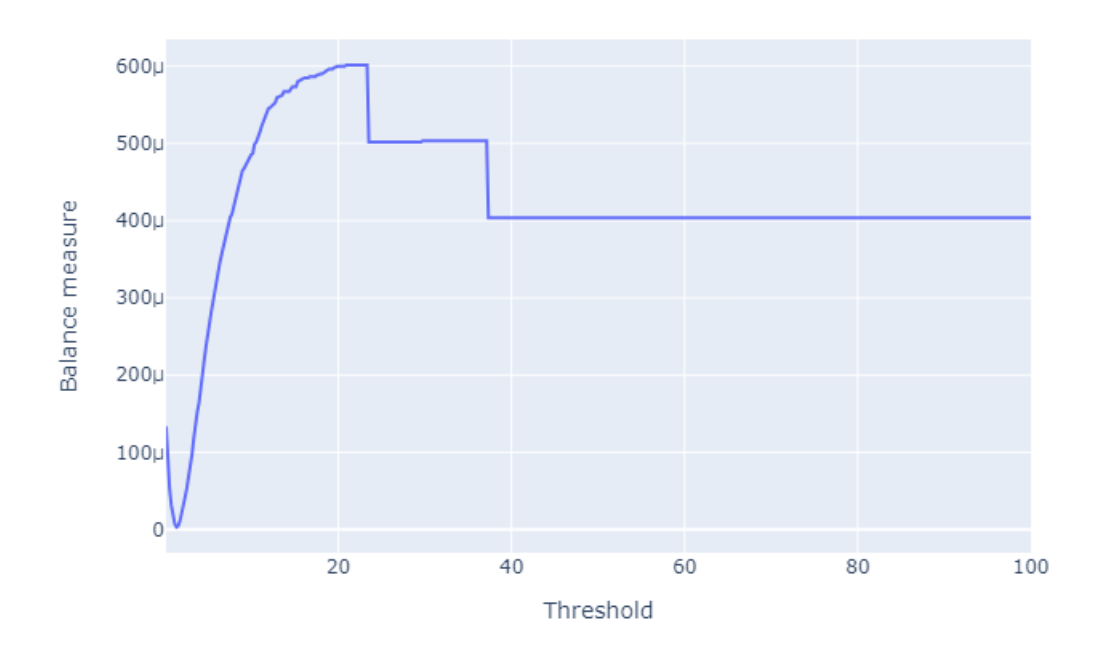

<span id="page-25-0"></span>Мера сбалансированности классов в BTC-USD

Рис. 5: Функция для оптимизации.

Обычно локальный минимум достигается, когда вся обучающая выборка состоит из одного и того же класса, а параметр  $t$  либо отрицателен, либо очень большой. Чтобы избежать таких случаев рекомендуется ставить ограничения на оптимизационную задачу. Из постановки задачи следует, что параметр  $t$  лежит в промежутке  $(0, 100)$ . Однако чаще всего разумные значения параметра лежат в промежутке (0, 50). Наложим эти ограничения на оптимизационную задачу, а также будем оценивать, какое количество классов выделил алгоритм. Если не был выделен какой-то класс, то будем

сужать промежуток вдвое (уменьшая верхнюю границу).

<span id="page-26-1"></span>Полученный метод был применем ко всем выбранным временным рядам. Пример приведен на рис. 6

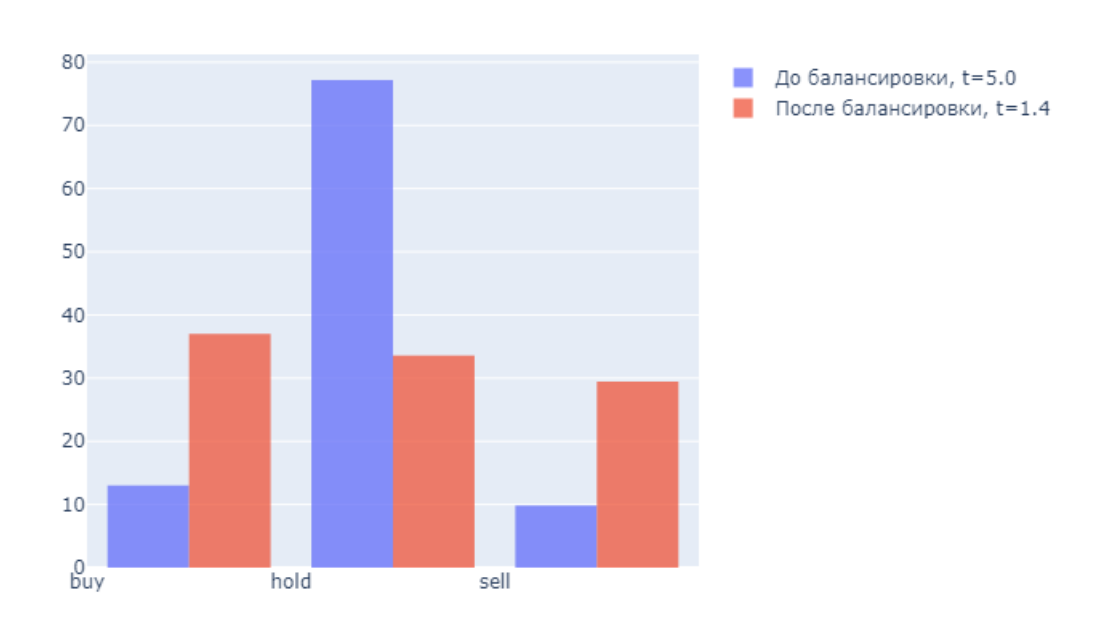

Распределение классов до и после балансировки

Рис. 6: Диаграмма сбалансированности классов.

Таким образом, мы получили размеченную выборку и теперь можем решать задачу классификации.

#### <span id="page-26-0"></span>Построение моделей классификации  $2.4.2$

Поставим задачу обучения с учителем для полученного датасета. Необходимо построить функцию  $f(x) = d, d \in \{sell, buy, hold\}$ , которая на вход получает информацию о временом ряде, а на выходе принимает решение о продаже, покупке или удержании активов.

Задачу классификации можно решать множеством методов. При проведении эксперимента использовались модели линейной регрессии, случайного леса и логистической регрессии.

Остается открытым вопрос о том, какую информацию об исходном

ряде передавать в модель. Обычно берут окно фиксированной длины w и в качестве входных данных передают последние  $w$  значений временного ряда. Длина окна - гиперпараметр модели, который необходимо подобрать.

При подборе гиперпараметра будем исходить из горизонта прогнозирования n. Будем оценивать качество модели для каждого значения  $w(9)$  $w(9)$ 

$$
w \in \left[ n - \frac{n}{2}; n + \frac{n}{2} \right]. \tag{9}
$$

Оценивать качество моделей будем при помощи метрики accuracy, используя кросс-валидацию для временных рядов, как это было описано ранее.

Сравнивать качество метрики можно со случайным угадыванием, то есть считаем, что какая-то модель в каждой точке кросс-валидации дала точность  $\frac{1}{3}$ .

При прогнозировании с 1 мая 2020 года по 30 марта 2021 года моделями Logistic Regression и Random Forest на 3 дня вперед, были получены результаты, отображенные на рис. [7.](#page-28-0)

Как видно из рисунка, модель Random Forest стабильно правильно предсказывает 2 из 3 направлений тренда. В то же время логистическая регрессия правильно предсказывает направление цены примерно в половине случаев.

### <span id="page-27-0"></span>2.4.3 Симуляция биржевых торгов

Будем считать, что у трейдера есть возможность купить или продать активы в конце торгового дня (ориентируемся на показатель Close).

Модель предсказывает одно из трех значений: sell, buy, hold. Трейдер действует точно по инструкции:

- sell продать все имеющиеся активы, если они есть;
- buy купить активы на все деньги;
- hold ничего не делать.

### <span id="page-28-0"></span>Compare accuracy to random prediction

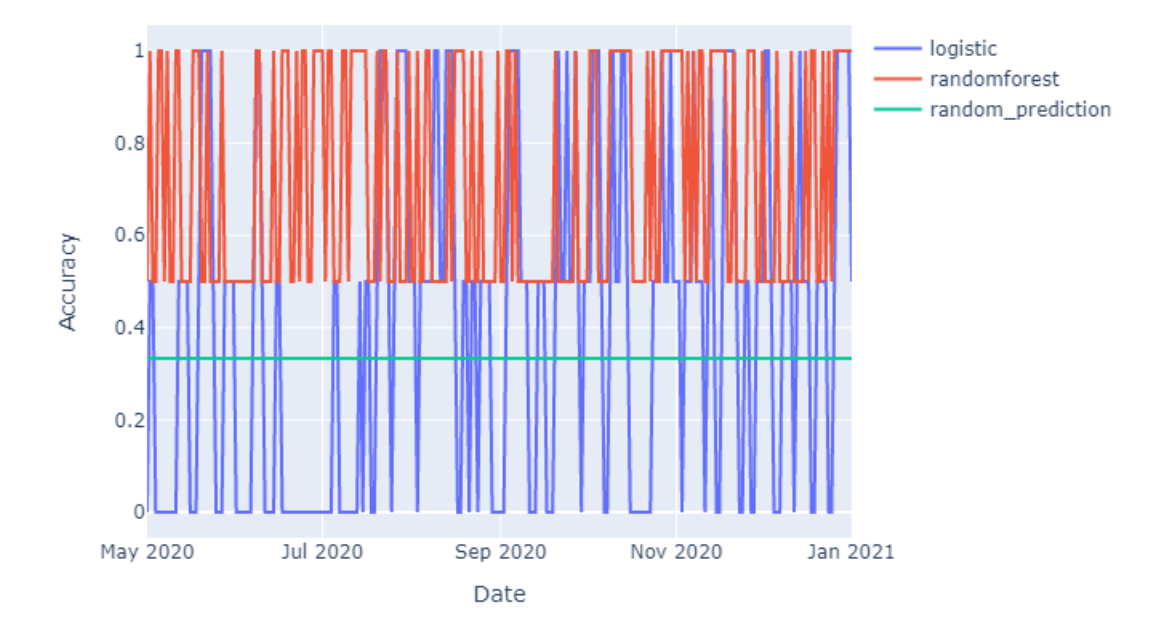

Рис. 7: Точность модели определения направления цены.

Будем считать, что на бирже всегда есть необходимый объем активов и что цена не меняется в зависимости от приобретенных активов.

Так продолжается на протяжении какого-то периода (неделя, месяц или год), а в конце продаются все активы, вне зависимости от цены, и подсчитывается итоговая стоимость портфеля. Чем дольше выбирается период, тем более точно можно оценить качество алгоритма.

Для построения прогноза использовались данные по тем же тикерам, что и ранее. Был выбран промежуток с 1 мая 2020 года по 30 марта 2021 года. Прогноз давался на 3 дня вперед. При построении обучающей выборки использовался автоматический способ подбора порога, исходя из сбалансированности классов.

Результаты представлены в таблице [3.](#page-29-0)

Из таблицы видно, что все алгоритмы на всех рядах данных дали положительную доходность.

Логистическая регрессия дала доходность значительно меньше, чем случайный лес. Особое внимание стоит обратить на тикер TSLA. Если про-

анализировать логи торгов логистической регрессии, то будет видно, что алгоритм совершил покупку в самом начале, и продал все активы ближе к концу. Таким образом, логистическая регрессия совершила всего 2 сделки за этот промежуток. Если же проанализировать действия случайного леса, то он активно торговал внутри выделенного временного промежутка и доходность получилась в разы больше.

В целом, результаты можно оценить как положительные. В среднем, торговые роботы, использующие консервативные стратегии торговли, достигают доходности от 5% до 15% в месяц. Результаты, полученные моделью RandomForest, сравнимы с этими данными.

Так как сейчас алгоритм ограничен одной сделкой за день, то внутри фиксированного промежутка доходность наибольшим образом определяется общим движением рынка, а не эффективностью алгоритма. Полученную доходность можно увеличить, если проанализировать данные внутри каждого торгового дня (интрадей данные), однако это выходит за рамки текущего исследования.

<span id="page-29-0"></span>

| ticker     | models          | start  | budget  | profit |
|------------|-----------------|--------|---------|--------|
|            |                 | budget |         |        |
| $CL = F$   | Logistic        | 15000  | 27178.6 | 81.2   |
| $CL = F$   | Random<br>15000 |        | 89352.2 | 495.7  |
|            | Forest          |        |         |        |
| $EURUSD=X$ | Logistic        | 15000  | 15000.0 | 0.0    |
| EURUSD=X   | Random          | 15000  | 19491.6 | 29.9   |
|            | Forest          |        |         |        |
| BTC-USD    | Logistic        | 15000  | 33405.1 | 122.7  |
| BTC-USD    | Random          | 15000  | 72609.6 | 384.1  |
|            | Forest          |        |         |        |
| $GC = F$   | Logistic        | 15000  | 17039.3 | 13.6   |
| $GC = F$   | Random          | 15000  | 25257.0 | 68.4   |
|            | Forest          |        |         |        |

Таблица 3: Результаты симуляции биржевых торгов

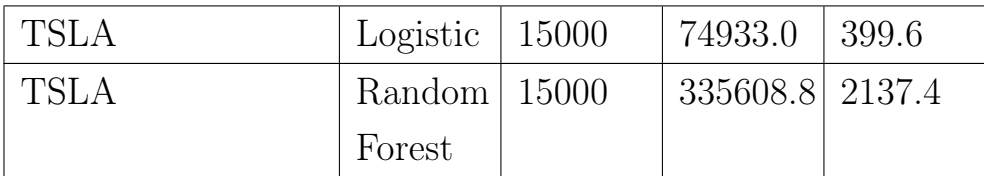

# <span id="page-31-0"></span>Глава 3. Прогнозирование цен биржевых торгов на бирже СПбМТСБ

Санкт-Петербургская Международная Товарно-Сырьевая Биржа (СПбМТСБ) [\[17\]](#page-37-4) является основной площадкой для торгов нефтепродуктами в России, на которой происходит подавляющее число операций по их покупке и продаже. Так, по итогам 2018 года, каждая четвертая тонна бензина, реализованная в РФ, торговалась на СПбМТСБ. Помимо бензина разных марок, здесь также продаются дизельное топливо, керосин, мазут, нефть, газ и некоторое другое сырье. СПбМТСБ функционирует пять дней в неделю с понедельника по пятницу, с выходными в субботу и воскресенье, а также в государственные праздники.

Биржевая торговля осуществляется в режиме двойного встречного анонимного аукциона, при котором продавец и покупатель не видят друг друга и не могут сговориться о цене. Сделка заключается автоматически при пересечении условий во встречных анонимных заявках. Благодаря особой организации биржевых торгов, они позволяют определять справедливую рыночную стоимость товаров.

Компания ПАО «Газпром нефть» была заинтересована в том, чтобы прогнозировать средневзвешенные цены реализации ряда нефтепродуктов на 14 дней вперед.

Каждый из нефтепродуктов представлен на нескольких базисах поставки. По сути, базис поставки - это завод, который реализует нефтепродукт (или любую другую продукцию) посредством биржи. Пару из нефтепродукта и базиса поставки в рамках этой задачи можно называть торговым инструментом. Заказчик был заинтересован прогнозировать предложенные нефтепродукты по трем базисам поставки. Все нефтепродукты представлены на всех базисах поставки, кроме авиакеросина ТС-1, который не представлен на базисе поставки №2.

В качестве исходных данных были предоставлены данные о средневзвешенных ценах торгов по необходимым инструментам, а также некоторые внешние данные, в которых содержится информация об экономических процессах, влияющих на ценообразование.

32

Для решения задачи были использованы описанные выше алгоритмы. Для оценки результатов использовалась метрика MAPE [\(2\)](#page-5-1).

Результаты представлены в таблице [4.](#page-32-0)

Здесь в качестве базового решения можно взять модель ARIMA, как наиболее простую модель. Отчетливо наблюдается, что модель VAR предсказывает значительно хуже остальных моделей. Модели Wavelet и ARIMA предсказывают примерно с одинаковой точностью. Лучшую точность продемонстрировала модель Stacking. Для большинства рядов удалось предсказать цену с отклонением менее чем в  $2\%$ , такая точность устраивала заказчика.

Отдельно стоит обратить внимание на предсказания цены мазута. Отклонение прогноза от фактических значений по этому нефтепродукту значительно выше, чем по остальным. Это объясняется тем, что в абсолютных значениях мазут стоит значительно дешевле других нефтепродуктов. Для сравнения, один биржевой лот мазута стоит от 15 до 25 тысяч рублей, а один биржевой лот бензина стоит от 40 до 55 тысяч рублей, в зависимости от марки и базиса поставки. Также стоит обратить внимание на то, что по дизельному топливу прогноз немного точнее, чем по остальным нефтепродуктам. Это объясняется тем, что рынок дизельного топлива наименее волатилен, в сравнении с остальными нефтепродуктами.

| Инструмент          | ARIMA | Wavelet | <b>VAR</b> | Stacking |
|---------------------|-------|---------|------------|----------|
| AII-92 $E.\Pi.$ Nº1 | 2.95  | 2.54    | 3.33       | 1.83     |
| AH-92 B.II. $N°2$   | 3.61  | 3.11    | 2.93       | 1.85     |
| AII-92 B.II. $N23$  | 4.46  | 2.92    | 3.25       | 1.98     |
| AII-95 B.II. $N01$  | 3.63  | 3.39    | 3.81       | 2.05     |
| AII-95 B.II. $N2$   | 4.91  | 3.66    | 3.54       | 2.11     |
| AII-95 B.II. $N23$  | 4.9   | 3.65    | 3.94       | 1.91     |
| ДТ Б.П. №1          | 1.88  | 1.65    | 2.14       | 1.08     |
| ДТ Б.П. №2          | 5.71  | 1.74    | 2.07       | 1.13     |
| ДТ Б.П. №3          | 2.38  | 1.86    | 2.29       | 1.18     |

<span id="page-32-0"></span>Таблица 4: Результаты прогнозирования цен на бирже СПбМТСБ

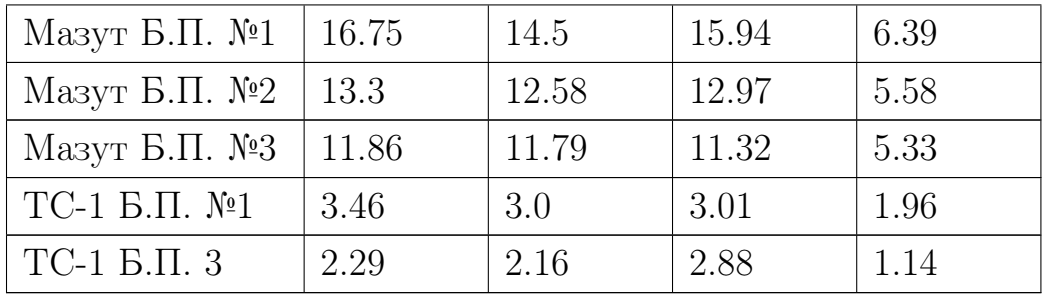

### <span id="page-34-0"></span>Выводы

Таким образом, использованные методы прогнозирования в некоторых случаях дают прогноз лучше, чем наивное или случайное предсказание. Учитывая высокую волатильность рынков, этот результат является значимым. Использованные подходы прогнозирования универсальны и их можно применять для предсказания любых других временных рядов, например, в задачах прогнозирования погоды, городских пробок и различных экономических показателей. Полученные результаты можно улучшить, если учитывать внешние факторы, объясняющие исходный ряд.

Подход, связанный с симуляцией биржевых торгов, также дает положительный результат для большинства рядов.

В дальнейшем исследование может получить несколько векторов развития.

Во-первых, могут быть рассмотрены другие прогнозные модели. Например, можно использовать нейросетевые методы, или другие техники построения ансамблей.

Во-вторых, можно глубже исследовать вопрос предобработки исходных данных. Данные можно сглаживать при помощи скользящей средней, медианного фильтра или вейвлет-фильтра. Также можно рассмотреть различные декомпозиции временных рядов, например CEEMDAN [3].

В-третьих, результаты можно значительно улучшить, если обогатить модели внешними данными, которые бы объясняли исходный ряд. Например, акции Tesla связаны с высказываниями основателя компании в Twitter. Можно провести сентимент-анализ сообщений в Twitter, и использовать полученные результаты как экзогенные признаки для модели Stacking.

Что касается моделей классификации, их результаты могут быть улучшены всеми пунктами, перечисленными выше, а также если строить модели, которые совершали бы сделки внутри торговой сессии.

Весь исходный код выложен на GitHub: https://github.com/svkov/ time-series-forecasting.

### Список литературы

- <span id="page-35-6"></span>[1]  $A\text{ }pache\text{ }Airflow.$  URL: https : //airflow.apache.org/ (дата обр. 04.05.2021).
- <span id="page-35-2"></span>[2] G.E.P. Box, G.M. Jenkins *u* WISCONSIN UNIV MADISON Dept. of STATISTICS. Time Series Analysis: Forecasting and Control. Holden-Day series in time series analysis and digital processing. Holden-Day, 1970. isbn: 9780816210947. url: [https://books.google.ru/books?](https://books.google.ru/books?id=5BVfnXaq03oC) [id=5BVfnXaq03oC](https://books.google.ru/books?id=5BVfnXaq03oC).
- <span id="page-35-5"></span>[3] Jian Cao, Zhi Li и Jian Li. "Financial time series forecasting model based on CEEMDAN and LSTM". B: Physica A: Statistical Mechanics and its Applications 519 (2019), c. 127–139. ISSN: 0378-4371. DOI: [https:](https://doi.org/https://doi.org/10.1016/j.physa.2018.11.061) [//doi.org/10.1016/j.physa.2018.11.061](https://doi.org/https://doi.org/10.1016/j.physa.2018.11.061). url: [https://www.](https://www.sciencedirect.com/science/article/pii/S0378437118314985) [sciencedirect.com/science/article/pii/S0378437118314985](https://www.sciencedirect.com/science/article/pii/S0378437118314985).
- <span id="page-35-0"></span>[4] Jan G. De Gooijer и Rob J. Hyndman. "25 years of time series forecasting". В: International Journal of Forecasting 22.3 (2006). Twenty five years of forecasting, c. 443–473. ISSN: 0169-2070. DOI: [https://doi.org/10.](https://doi.org/https://doi.org/10.1016/j.ijforecast.2006.01.001) [1016/j.ijforecast.2006.01.001](https://doi.org/https://doi.org/10.1016/j.ijforecast.2006.01.001). url: [https://www.sciencedirect.](https://www.sciencedirect.com/science/article/pii/S0169207006000021) [com/science/article/pii/S0169207006000021](https://www.sciencedirect.com/science/article/pii/S0169207006000021).
- <span id="page-35-4"></span>[5] Felix Gers, Douglas Eck *u* Jürgen Schmidhuber. "Applying LSTM to Time Series Predictable through Time-Window Approaches". В: авг. 2001, с. 669— 676. isbn: 978-3-540-42486-4. doi: [10.1007/3-540-44668-0\\_93](https://doi.org/10.1007/3-540-44668-0_93).
- <span id="page-35-1"></span>[6] Johannes K¨oster и Sven Rahmann. "Snakemake—a scalable bioinformatics workflow engine". В: Bioinformatics 28.19 (авг. 2012), с. 2520—2522. ISSN: 1367-4803. DOI: [10.1093/bioinformatics/bts480](https://doi.org/10.1093/bioinformatics/bts480). eprint: [https:](https://academic.oup.com/bioinformatics/article-pdf/28/19/2520/819790/bts480.pdf) [//academic.oup.com/bioinformatics/article-pdf/28/19/2520/](https://academic.oup.com/bioinformatics/article-pdf/28/19/2520/819790/bts480.pdf) [819790/bts480.pdf](https://academic.oup.com/bioinformatics/article-pdf/28/19/2520/819790/bts480.pdf). URL: [https://doi.org/10.1093/bioinformatics](https://doi.org/10.1093/bioinformatics/bts480)/ [bts480](https://doi.org/10.1093/bioinformatics/bts480).
- <span id="page-35-3"></span>[7] A Lapedes и R Farber. "Nonlinear signal processing using neural networks: Prediction and system modelling". В: (июнь 1987). URL: [https://www.](https://www.osti.gov/biblio/5470451) [osti.gov/biblio/5470451](https://www.osti.gov/biblio/5470451).
- <span id="page-36-6"></span>[8] Gregory R. Lee и др. "PyWavelets: A Python package for wavelet analysis". В: Journal of Open Source Software 4.36 (2019), с. 1237. DOI: [10.21105/](https://doi.org/10.21105/joss.01237) [joss.01237](https://doi.org/10.21105/joss.01237). url: <https://doi.org/10.21105/joss.01237>.
- <span id="page-36-3"></span>[9] Xueheng Qiu и др. "Ensemble deep learning for regression and time series forecasting". В: 2014 IEEE Symposium on Computational Intelligence in Ensemble Learning (CIEL). 2014, c. 1-6. DOI: [10.1109/CIEL.2014.](https://doi.org/10.1109/CIEL.2014.7015739) [7015739](https://doi.org/10.1109/CIEL.2014.7015739).
- <span id="page-36-4"></span>[10] Matheus Henrique Dal Molin Ribeiro и Leandro dos Santos Coelho. "Ensemble approach based on bagging, boosting and stacking for short-term prediction in agribusiness time series". В: Applied Soft Computing 86 (2020), с. 105837. ISSN: 1568-4946. DOI: https : / / doi.org / 10.1016 / j.asoc.2019. [105837](https://doi.org/https://doi.org/10.1016/j.asoc.2019.105837). url: [https://www.sciencedirect.com/science/article/](https://www.sciencedirect.com/science/article/pii/S1568494619306180) [pii/S1568494619306180](https://www.sciencedirect.com/science/article/pii/S1568494619306180).
- <span id="page-36-2"></span>[11] Sima Siami-Namini, Neda Tavakoli и Akbar Siami Namin. "A Comparison of ARIMA and LSTM in Forecasting Time Series". B: 2018 17th IEEE International Conference on Machine Learning and Applications (ICMLA). 2018, с. 1394—1401. doi: [10.1109/ICMLA.2018.00227](https://doi.org/10.1109/ICMLA.2018.00227).
- <span id="page-36-7"></span>[12] spotify/luigi: Luigi is a Python module that helps you build complex pipelines of batch jobs. It handles dependency resolution, workflow management, visualization etc. It also comes with Hadoop support built in. URL:  $https:$ [//github.com/spotify/luigi](https://github.com/spotify/luigi) (дата обр. 04.05.2021).
- <span id="page-36-1"></span>[13] Martin Sundermeyer, Ralf Schlüter и Hermann Ney. "LSTM Neural Networks" for Language Modeling". В: сент. 2012.
- <span id="page-36-5"></span>[14] Fei Wang и др. "Wavelet Decomposition and Convolutional LSTM Networks Based Improved Deep Learning Model for Solar Irradiance Forecasting". В: Applied Sciences 8.8 (2018). issn: 2076-3417. doi: [10.3390/app8081286](https://doi.org/10.3390/app8081286). url: <https://www.mdpi.com/2076-3417/8/8/1286>.
- <span id="page-36-0"></span>[15] Peter R. Winters. "Forecasting Sales by Exponentially Weighted Moving Averages". В: Management Science 6.3 (1960), с. 324—342. issn: 00251909, 15265501. url: <http://www.jstor.org/stable/2627346>.
- <span id="page-37-0"></span>[16] *Yahoo Finance [Электронный ресурс]*. URL: [https://finance.yahoo.](https://finance.yahoo.com/) [com/](https://finance.yahoo.com/) (дата обр. 04.05.2021).
- <span id="page-37-4"></span>[17] АО СПбМТСБ, Санкт-Петербургская Международная Товарно-сырьевая  $Bup$ жа. URL: <https://spimex.com/> (дата обр. 04.05.2021).
- <span id="page-37-3"></span>[18] Носко В.П. Эконометрика. Введение в регрессионный анализ временных рядов. Т. 312 страниц. 2004. isbn: 5-94010-322-7.
- <span id="page-37-1"></span>[19] Магнус Я. Р., Катышев П. К. и Пересецкий А. А. Эконометрика. Начальный курс. 2004.
- <span id="page-37-2"></span>[20] Ковалев С.С. "Прогнозирование средневзвешенной цены торгов нефтепродуктами на бирже классическими методами анализа временных рядов." В: Процессы управления и устойчивость. №51. (2020).